- Bruce McVicker
- Interview Transcript for February 15, 2001
- Edu 201
- Dr. Wagner
- 
- The Mother Lode Blueberry Lab
- Observation of George Powell, Technology Curriculum Specialist
- 

## **Dominant themes and sub-themes**

## **Image of the Technology Curriculum Specialist: Creating access**

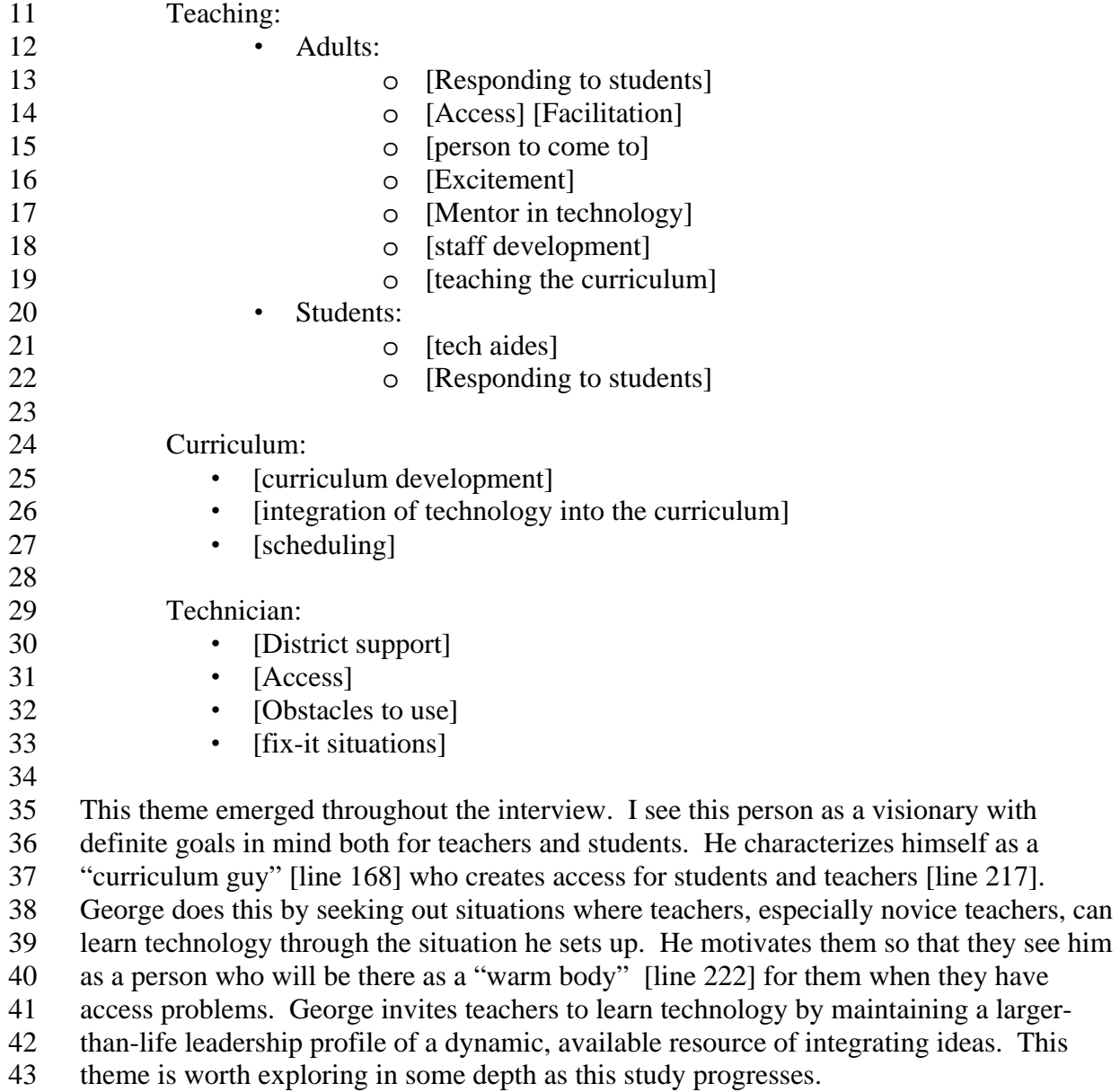

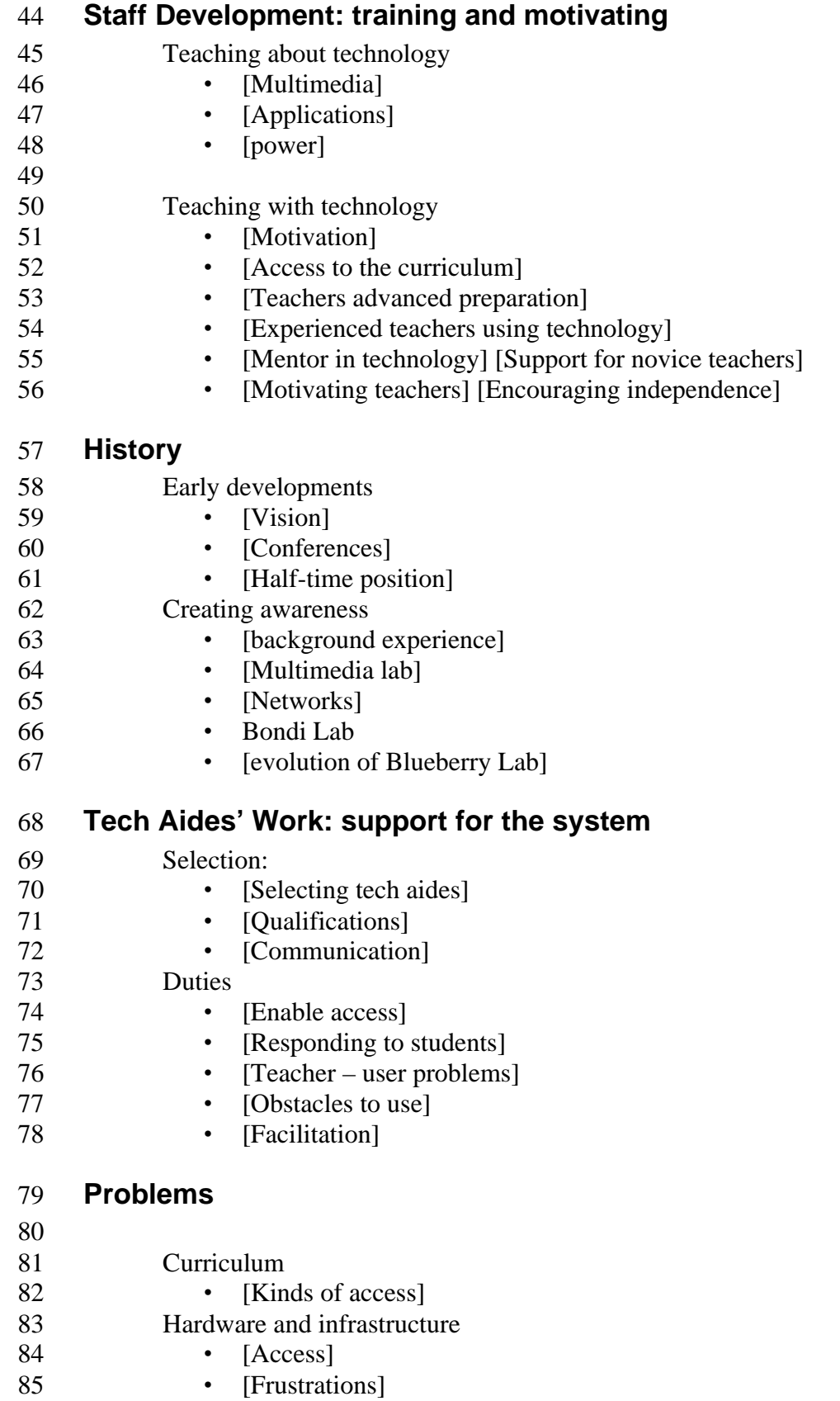

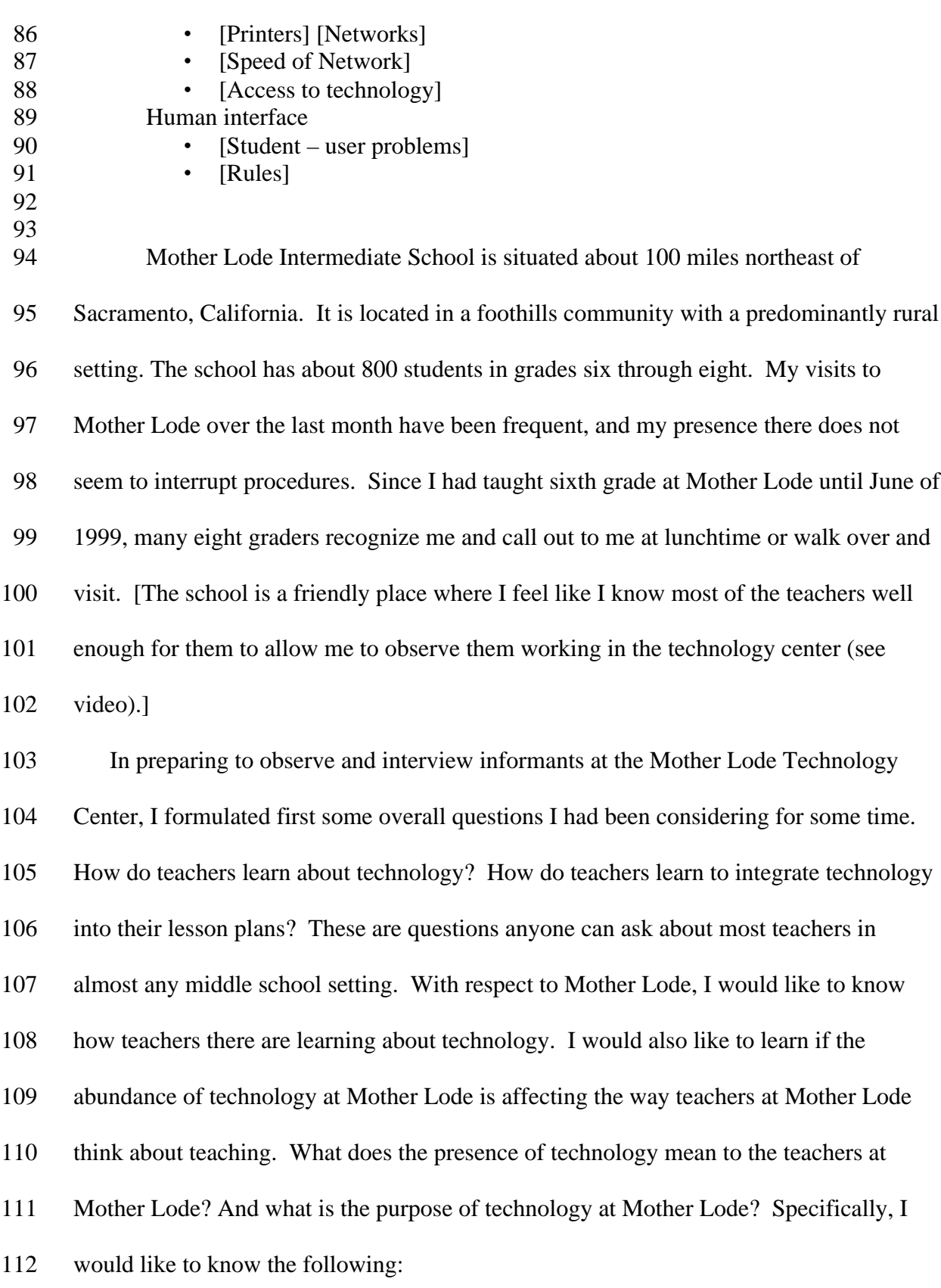

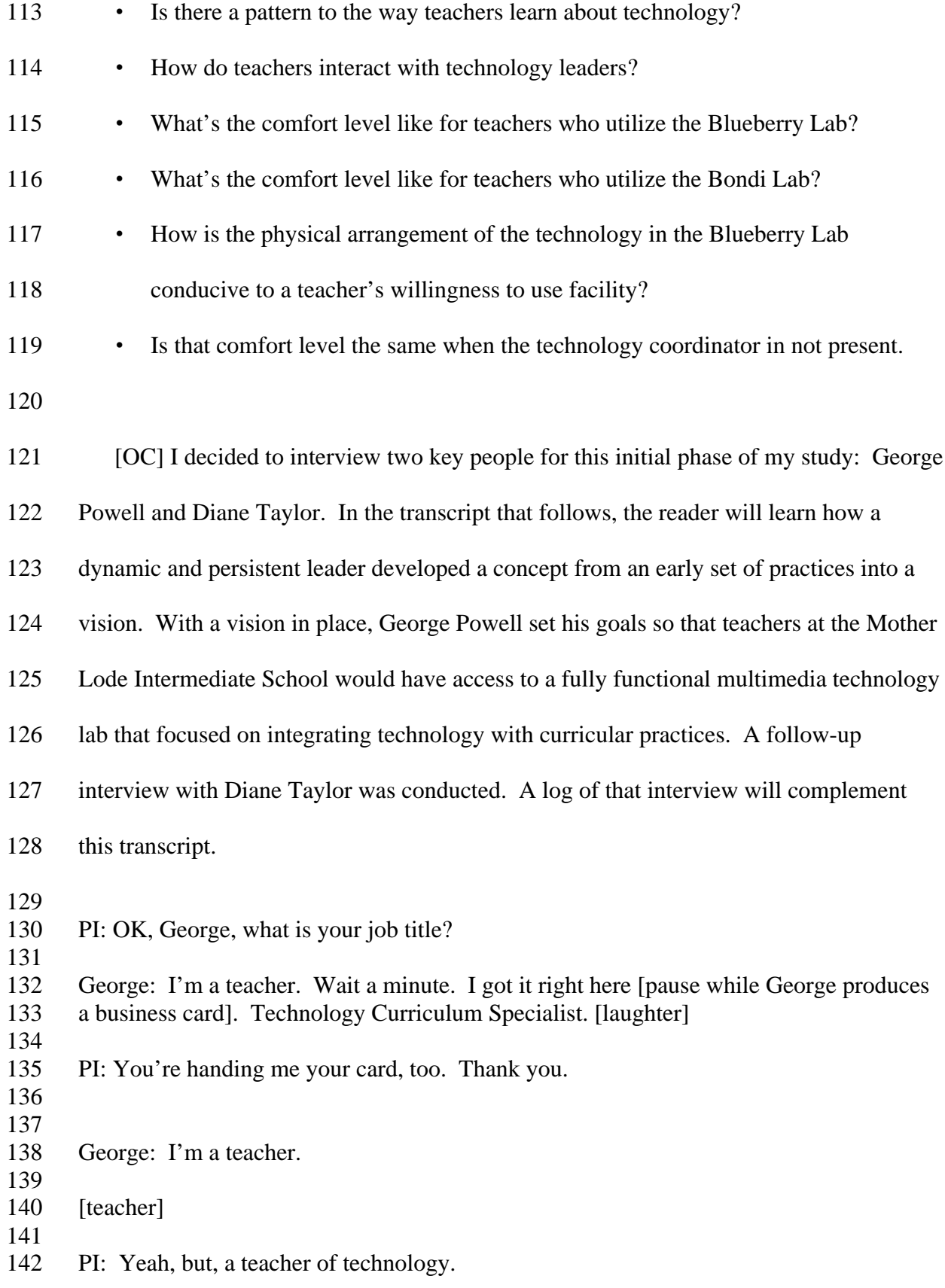

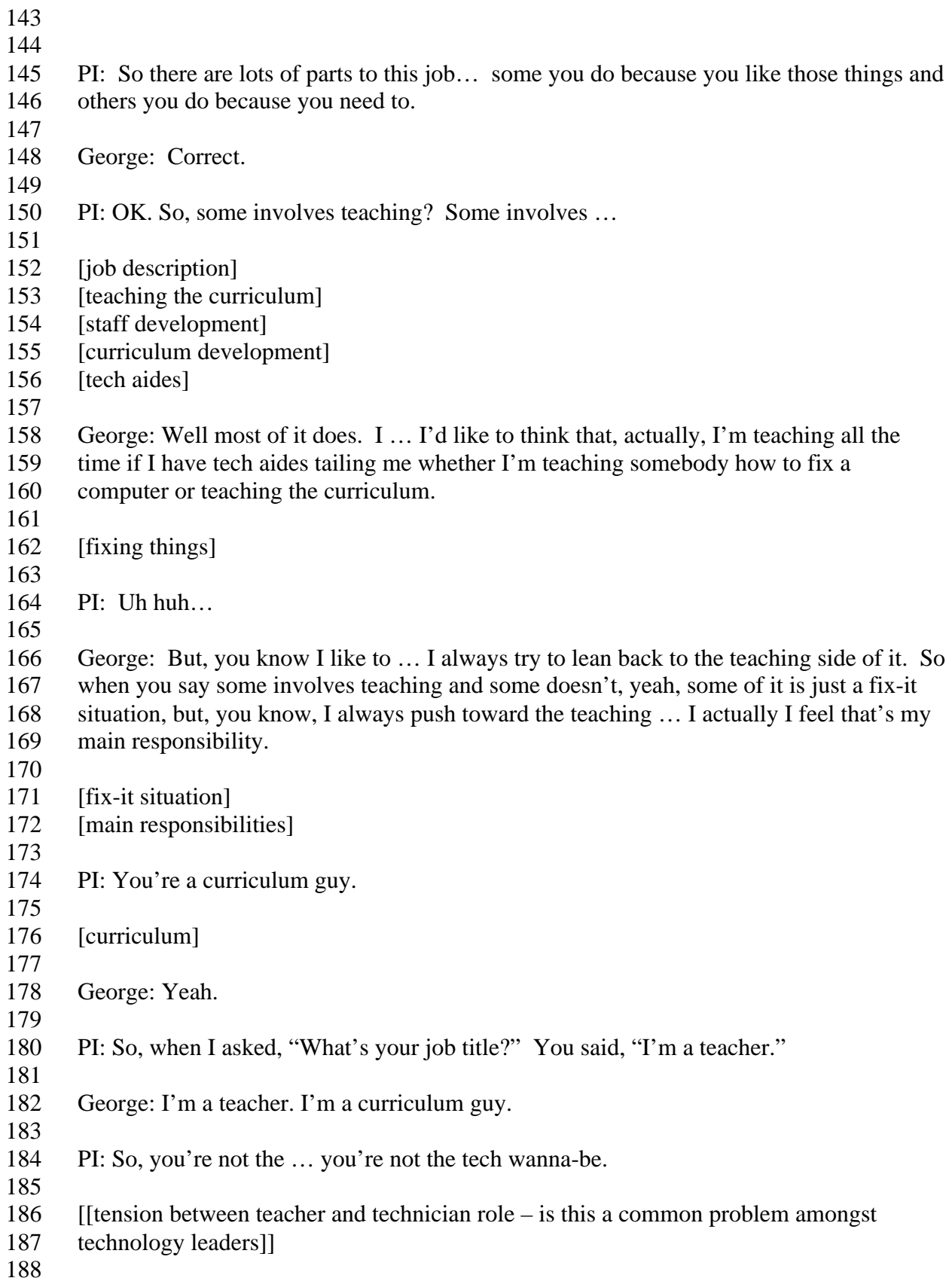

- George: Not the technician. I want to work with people.
- 
- [[most enjoyable aspect of teaching seems to be centered around working with people]]
- 
- PI: OK. So, so, this is kind of a question that's a lot more specific with regard to the way
- this whole lab thing happened. Um, so, how did this Blueberry Lab come about?
- [Pause] This is a major event in the evolution of technology at Mother Lode.
- 
- [evolution of Blueberry Lab]
- [Vision]
- [Conferences]
- [Excitement]
- [Multimedia lab]
- [Half-time position]
- [scheduling]
- 204 [person to come to]
- 

 George: Well, you're actually a part of that 'cause this is the same thing we've been talking about for the last eight years or so in having this lab that you could go to, you know, that started in the sixth grade that was a multimedia lab. Specifically how the lab came about… I mean that was kind of the visionary thing [See original vision document] for years and years at the CUE [Annual conference of Computer Using Educators] you know, talkin' let's do this. Wouldn't it be cool if kids could go up and do this? Which is now what we do. Um, specifically, it got closer and closer. You know, I kept talking and talking about it and talking about it especially to the administration. And then, eventually, they put me in a half-time position. This is before we decided to build the lab. And that was when I was half-time technology in the other lab, the Bondi Lab and then the other half sixth grade. And then we, you know, I just got together with the teachers and I just convinced them that … that, you know, imagine a teacher inner-room that new curriculum, new discipline, new how-to-fix computers all at once … and it was theirs. The support… And a lot of it came out of it as my pendulum swung. I used to think that teachers should understand technology and learn it because it's cool. And then after I taught for ten years teachers are full … at the end of the day. And to say, "Oh, you have to learn this, too." Was like… that's why a lot of times technology didn't work, and that's when I went to the administration and said, "We need to give them access. We need to give them access with a warm body. And not just a computer lab that works, but a warm body in there helping. And, and they agreed, but Bob Benson [the district superintendent], which was very true, said, "I need to hear this from the teachers. I know you want it. [laughs] I know PI wants it. I know Greg wants it. I need to hear this from the teachers." And that was when I went back to the teachers and we talked, and the Blueberry Lab concept came up. Let's build this lab. Let's put George in there. Let's have it have a curriculum focus and have it not a "sign-up" that [sarcasm] "Oh, you get every other Tuesday, third period." You know… where it's a blank, white board where you can sign up for chunks of time to do curriculum projects with technology. 

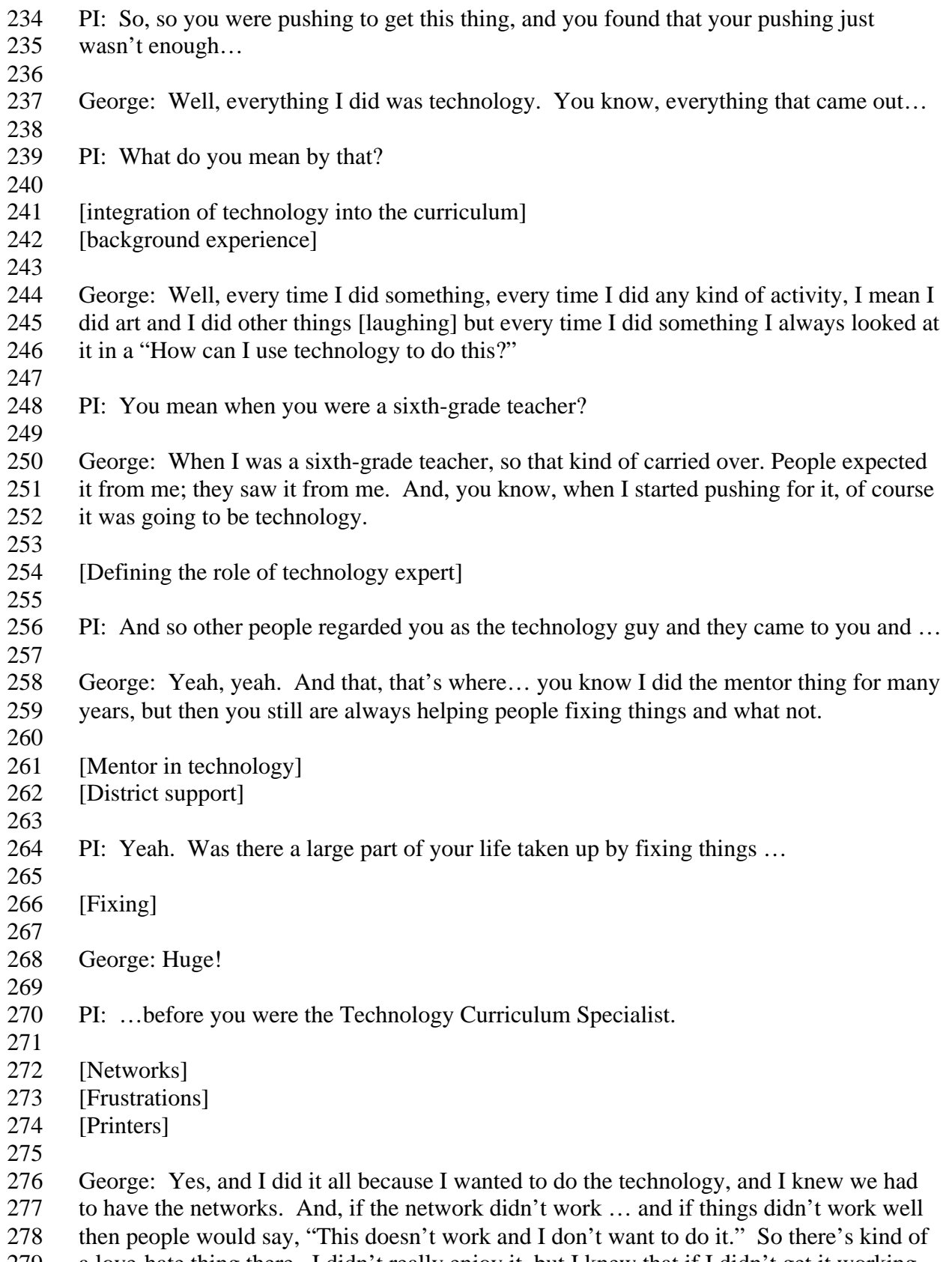

a love-hate thing there. I didn't really enjoy it, but I knew that if I didn't get it working

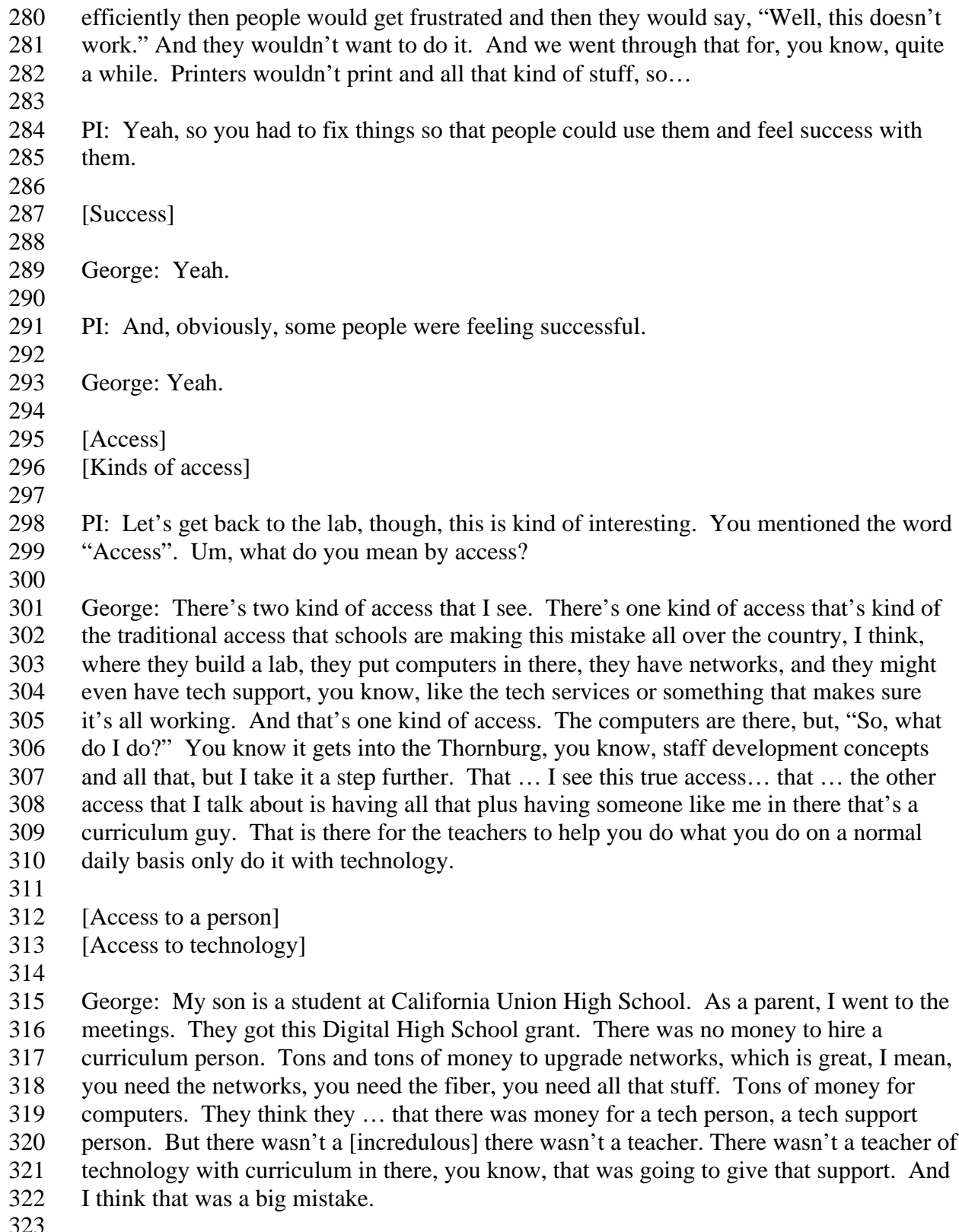

- 324 PI: So, so when you talk about access in that second ... with that second meaning, um, you're talking about the kind of access that allows people to access the curriculum?
- you're talking about the kind of access that allows people to access the curriculum?

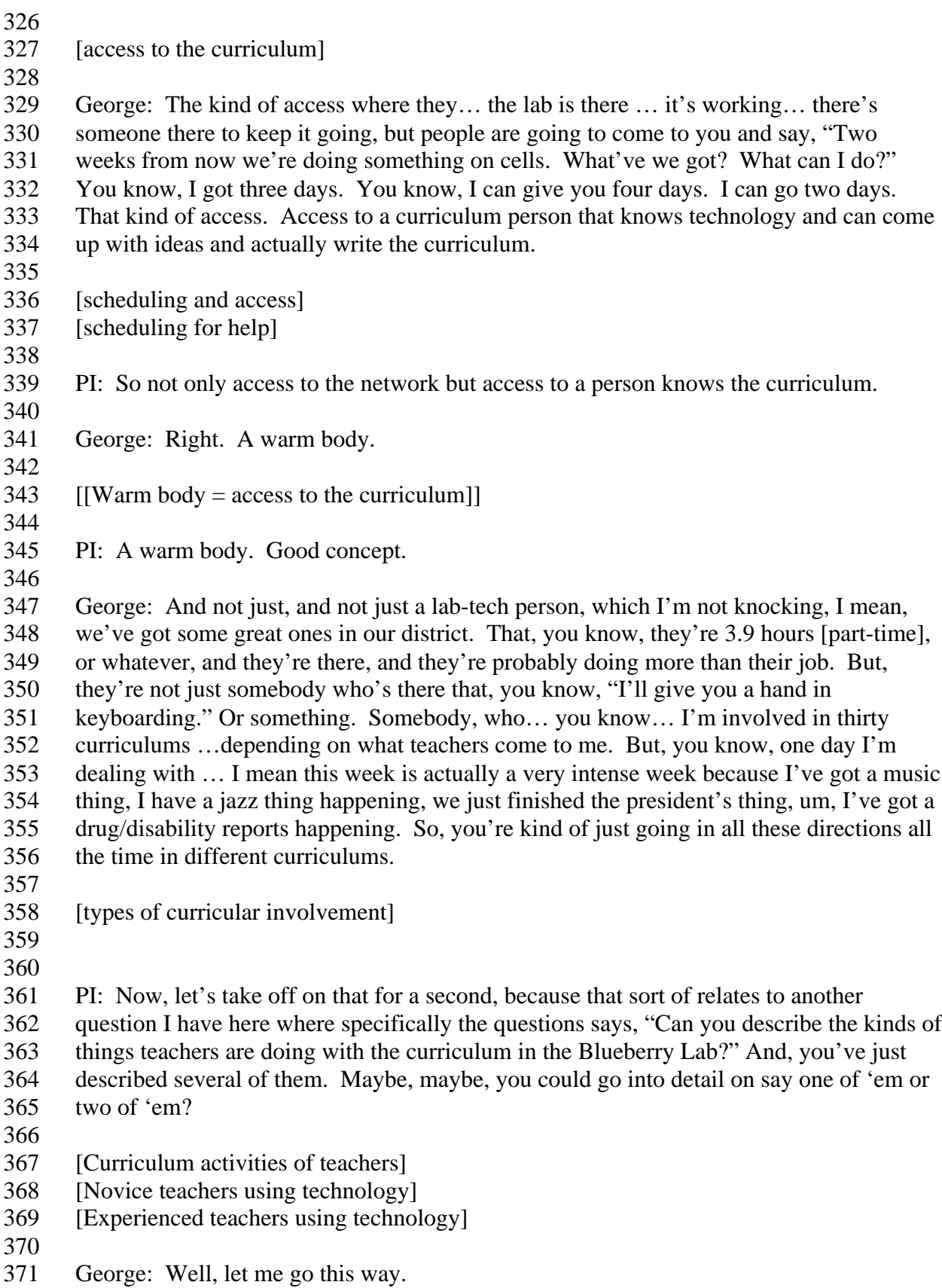

## PI: Maybe the President's thing?

 George: We start… I mean, obvious things happen in a lab that has a nice Internet connection. There's lots of research. Lots of teachers have projects that they've been doing for years. And they just weren't sending kids down for research. Traditionally, it was either done at home or go to the library and open up encyclopedias. Now we have lots of other access to medias and other types. So that happens all the time. That's one standard project that you would expect in good research lab. Another is word processing. A lot of word processing takes place. That's another powerful thing that computers can do. And the third, which is maybe a little more exciting, which you're aware of, is the whole multimedia thing … which I'm a big fan of so I obviously push that anytime I can. And that's where we're starting to get out, you know, it's the HyperStudio, uh, the Egypt Tours, uh … where Bob Campbell and all of the marine biology, oceanography stuff they're doing as far as teaching the science curriculum … burying the kids in this curriculum in this multimedia environment. So…

PI: So… what…so the multimedia environment then is something that, that the kids…

 George: Kids creating multimedia. Kids as authors. Students as authors. Not going and viewing stuff… going… creating stuff.

PI: On the basis of the research that you spoke of a minute ago…

 George: Yeah. Or, on the basis of … yeah … or their basic curriculum, science curriculum. This is what they're doing. So, they're [teachers] going, "You are going to create such and such." And we've got websites that they'll go to, get information and, and, you know, however the teacher sets stuff. And for some teachers, we do it on a smaller basis. I build templates and the teacher comes in and in three or four days they do it [use the lab for research]. Other teachers like Polaski and Campbell, they kinda take the immersion approach as far as the technology and the curriculum at the same time so the kids are learning it at the same time so the kids are learning it all.

PI: Yeah, why do you … why do you single Polaski and Campbell out?

 George: 'Cause they were working with me in sixth grade [laughs] for years and they love the stuff. You know they love it. I mean that's the thing. I think that that's the 409 bottom line ... is they're not ... they just ... they love it! They see the power of it. They see the power of multimedia and they love doing it and they love seeing the kids' faces doing it. So, now, back on the curriculum thing. Then I've got other neat projects coming in more from guys like Campbell, but [also] like Pat Jones came in this year not being technically savvy at all. And one of my focuses has been to really dig even further into the concept of, "I want to do what you have to do tomorrow in the lab, you know, or next week. What are you doing [in your curriculum]?" I mean Pat Jones is ripping stuff out of the PROS, the Placer Range Objectives for Students, and saying, "This is what these kids have to do." So, to give you an example of a … one that she did. It was very

 cool. It was word processing. Um… they did a …she had to teach like onomatopoeia, alliteration, da, da, da, there's like five little … simile, hyperbole, this kind of stuff. She had to teach that. So, she made them research something that they were passionate about, and that, I think covered one of the California writing genres they had to write in. And they wrote about this [the passionate thing they researched]. And then, they … because we have a color printer they went in and then they highlight all the similes and they had to keep [track of them all]… all the similes were one color and all the hyperboles were another color … da, da, da and then, the icing on the cake was they went to clipart.com, got all those little pictures and replaced some of the words… You know, "John was eating an strawberry…" – they'd take the word strawberry out … put the picture in. So it just kinda cranked it up a notch. Kids loved doing it. So in the end, they had this little word-processed document that was deeply entrenched in their curriculum. You know the hyperbole, the alliteration … da, da, da. It was creative. It was fun. It was very cool when it printed out. And she did another one that was… another one of these hard-core curriculum things. It was, uh… um…um… what are the words when you [say] "I'm split in half" … I'm .. there's a term for that. "I'm cut … It tears me apart… It breaks my heart." They're called …

[Integrating the curriculum]

 PI: Idioms?

 George: Idioms! She did a whole thing on idioms. And this was another… I think this was the one where they did the research on something they were passionate about, actually. So they had to do research. They wrote this stuff like, you know, "I'm passionate about the driving license [age] should be raised to eighteen or stay at sixteen." Or something like that. And that's sort of an issue, and [they would write that], "It tears me apart." So then we took pictures of them, digital pictures of them. One of my tech aides, um, cut them all out in PhotoShop so it was just their bodies. Saved them all in their folders. Ok. So they did this thing in AppleWorks, typed in this story about "It tears me apart" and then they took their picture into "Paint" [an application within AppleWorks] and they cut it up…

[Applications]

- 
- 
- PI: Tore it apart…
- 

 George: And, you know, tore it apart and put those in there [the word processing document]. Abby Harms had "It breaks me up." Or something like this and she had her whole body in six different pieces. You know, just cool little, little tech things that are immersed in the curriculum. But you know… kids love it. And then they did… she [Pat Jones] did the Time Magazine cover. And Campbell did the … um… volcano thing. This was great! No, it was brilliant. This was great!

- 
- 

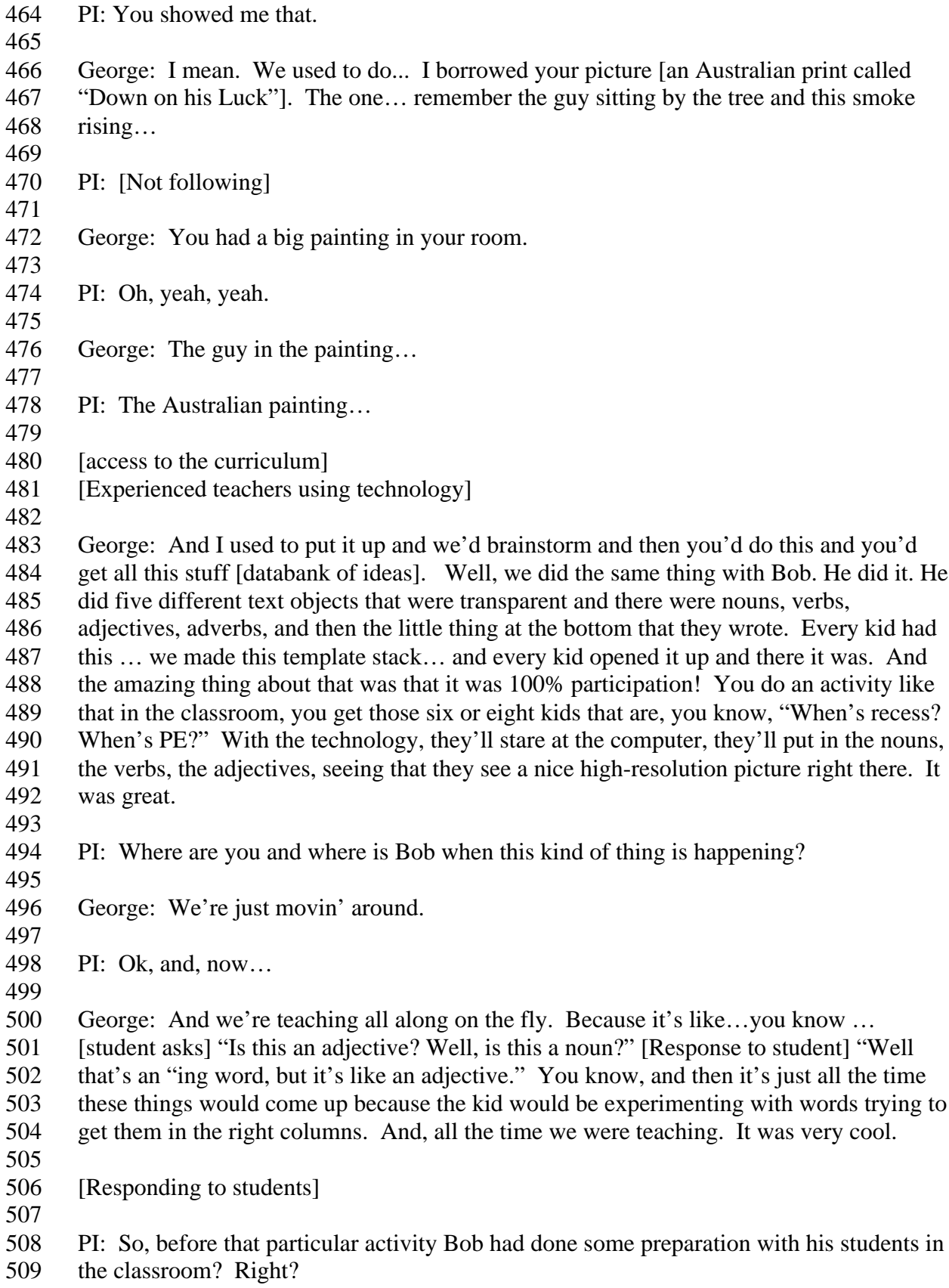

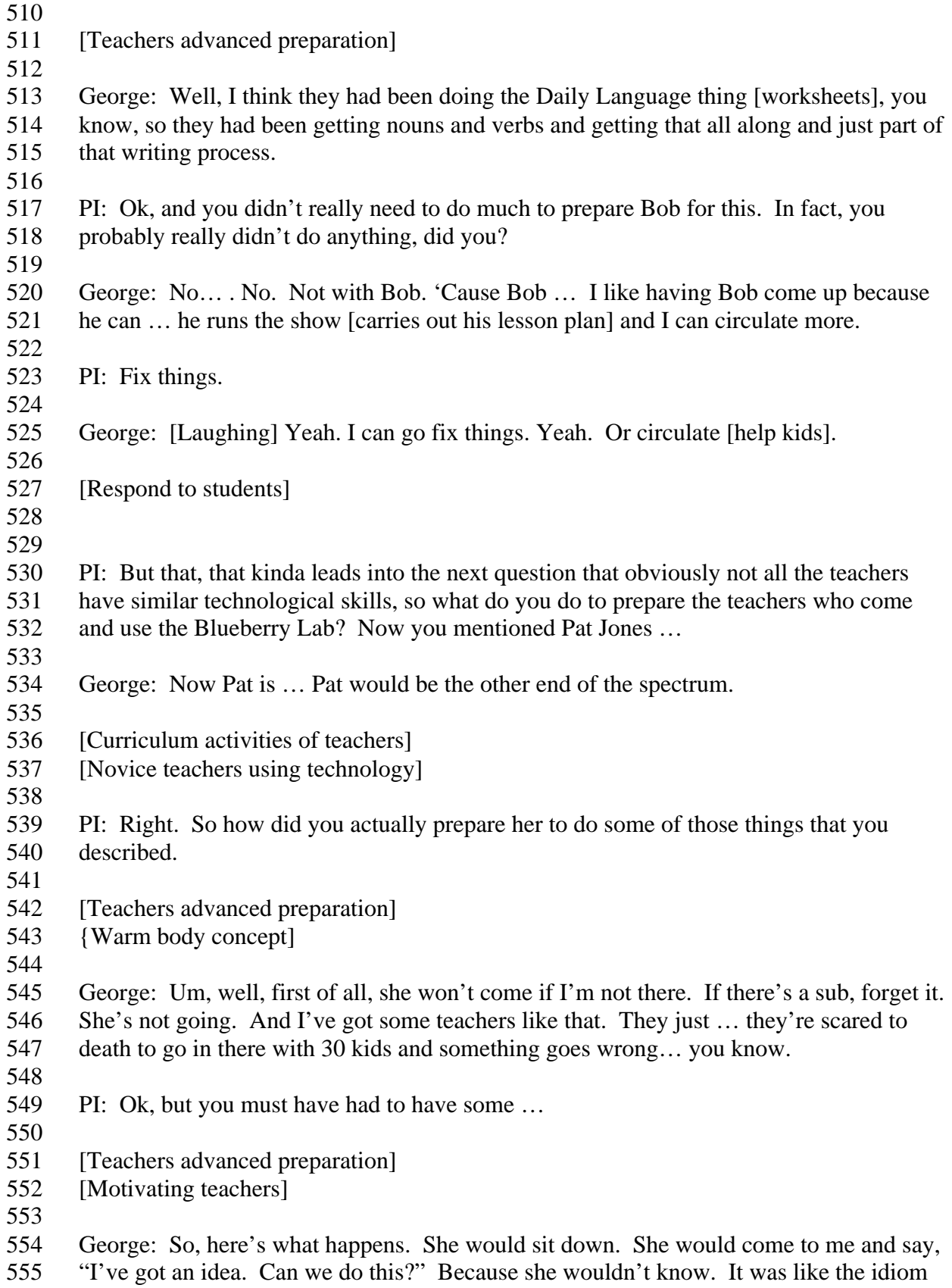

 thing. [Pam would say… ] "Can we do this?" I'd say, "Absolutely!" And then, it 557 would usually turn into a ten minute brainstorming thing. And I would say, "Oh, <br>558 Absolutely!" And I might even help her crank it up a notch. Because she'd be un Absolutely!" And I might even help her crank it up a notch. Because she'd be unaware that we had that capability. And then, of course, we'd talk about time. Time is always an issue, you know. You got three periods, you got two, you got one, you got four. How much time? You know. 'Cause with some stuff, if you get … if you're not careful… [you get behind]. And, this year I've been intending to … the last two years I've been 563 intending to simplify things to try to get 100% success. I'd much rather do that than take<br>564 on a lot of projects that never get done. And, you know, 'cause then the teacher walks in, on a lot of projects that never get done. And, you know, 'cause then the teacher walks in, they come in, they do something! "Wow! This was cool!" The kids were printing out the product. The learning was there. And everybody completed it. They do that then next time, we crank it up a notch. PI: Got it. So you kinda … you will often take a step back perhaps, and … and kinda get a feeling as to where these teachers are, and that gears your planning. George: And I give them ideas, too. And some of them, you know, I probably spoil them to a certain degree. Because they … they… well it's my job. I don't really correct papers anymore so, I look at this as my job to … to organize and energize this stuff. Then I go way overboard. I mean, I really… I'm out building webpages for people and … but I look at it as my job. [Input - access to the curriculum] PI: When you initially proposed the, you know, the Blueberry Lab, the multimedia lab concept, this is, in effect, what you said you were gonna do. George: Absolutely. This is what … I'm doing… I'm living what my dream was to do. PI: Technology teacher. George: Technology teacher in the curriculum down there in the curriculum. PI: Just as an aside, have you ever taught without technology? George: Well, it started in your classroom, so that's it. You know, I mean, I … I taught, Well not really. You know the first few years they had one or two computers and they really didn't have a lab. But, I'm a kid at heart. You know and that multimedia thing just… I'm an image junkie all the way. So, I get into the world of pictures and the graphics and it's just. And I've done tons of projects with it, but I haven't ever taught a year without … except maybe the first couple of years when we just didn't have the access like we did [later]. It wasn't until that sixth-grade network really came on that we could really, really dig into the integration. I did it. I just was, you know, I was haulin' computers on a Friday afternoon, I remember, it was Jenny Hagar's class, out in the trailer. 

PI: The North Forty…

George: Yeah, North Forty. And then, borrow a couple of 2gs's and bring 'em out and

- we'd spend all day Friday doing, you know, HyperStudio.
- 

 PI: Yeah, that was more of an aside, really, 'cause I've often mentioned to other people that George Powell hasn't really taught without computers. And, in a way, you haven't.

George: But… but… in… in… you know I've been a sixth grade teacher for ten years.

You do a lot of things without a tech basis. You just can't do everything with

technology. But now, I'm starting… parts of me are starting to swing back, in that …

and Greg's… his marine biology thing was great last year, because he was spending so

much time on the web getting images and scanning things and it's this [question],

"Where's their stuff? Where's their creativity?" They're creativity is in the creation of a

multimedia project, but where's their artwork or they're … something like that…? So he

- did the marine biology thing and the requirement for every student was to draw their own
- tide pool. It was all on the computer. But they drew! And some of them are just beautiful.
- 
- [Access to the curriculum]
- [Experienced teachers using technology]
- 
- 
- 

 PI: Now, is the background in their [HyperStudio stack]… 

 George: They drew a little tide pool, the water and the sun and stuff, and they put in their five little animals, turned them into graphic objects. Those were the buttons [hyperlinks] that took them off to the five phylum. So we required them to do some art … on the screen art. And then the other way … the other was is to have kids draw stuff and save it [scan and save]. And we're doing something with Patty Vines. The exact same thing. She's doing a China … we just talked about it last night … exactly what you're talking about, "How do you prepare?" She came to me last night, ten or fifteen minutes. She said this is what we want to do. I showed her the possibilities. I showed her what we 636 got. What we came up with is [that] the kids are going to do a China alphabet – A to Z. And it's going to be word processed. Ok, so they're going to… A is for whatever, you know what I mean. G is for Great Wall. And maybe one or two sentences on each thing. They're going to go A to Z and they're going to import graphics. So, they're going to learn word processing, they're going to be immersed in the China thing. They're going to spell check and that stuff and also learn how to pull graphics in. But I said, "We're not going to find graphics for all of them." So, we said, "OK, uh… they can use 15 graphics." Or they can, you know, they have to draw, I think we said they have to draw 12 or something. So we're going to teach them how to put a little box there [in the word processed document], and then they're going to have to go out and hand draw it. So that gives it that personal touch. Jenny Thompson did the exact same thing with Egypt. She assigned each kid one letter. Only she did it in HyperStudio, and that was her

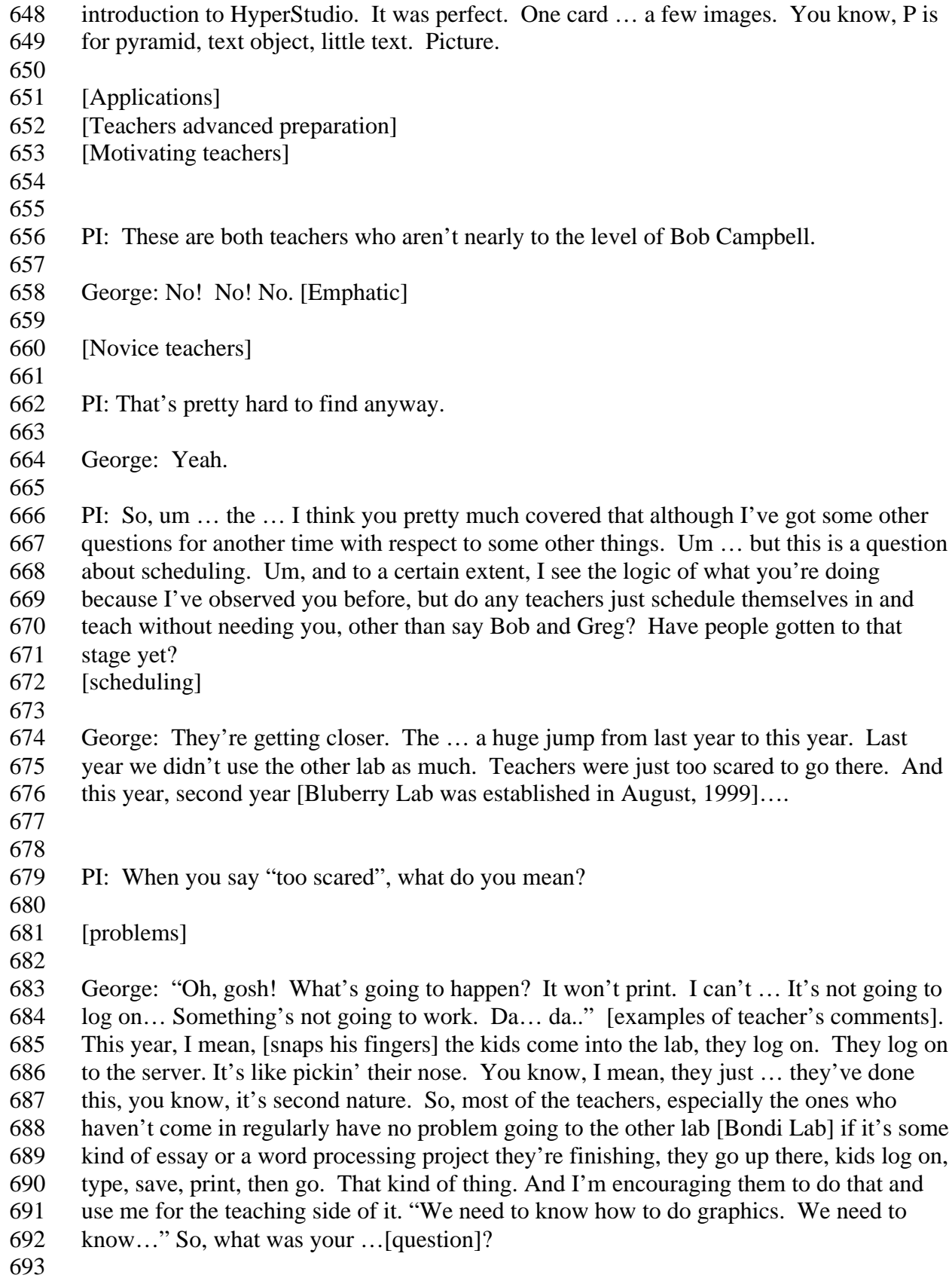

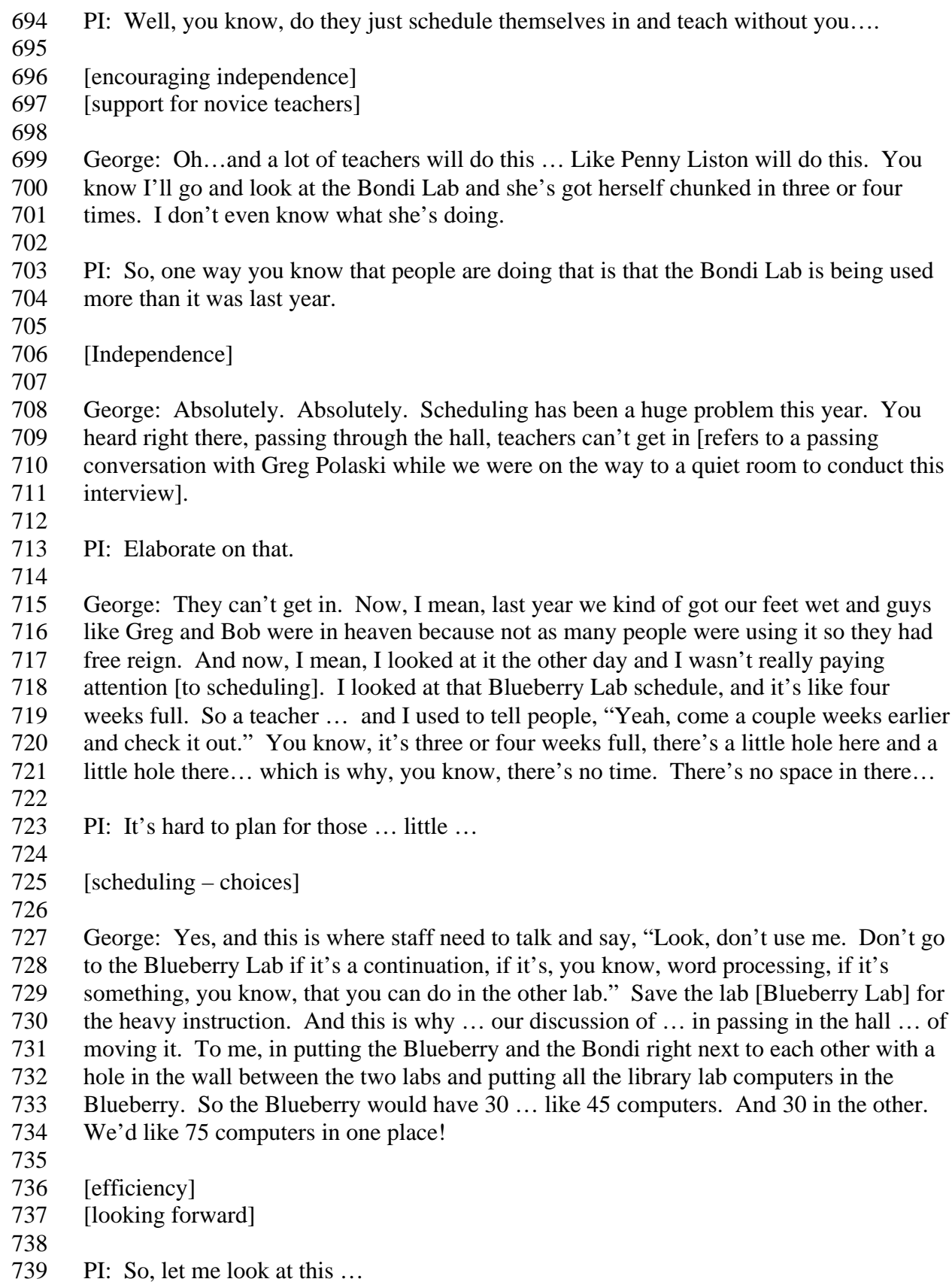

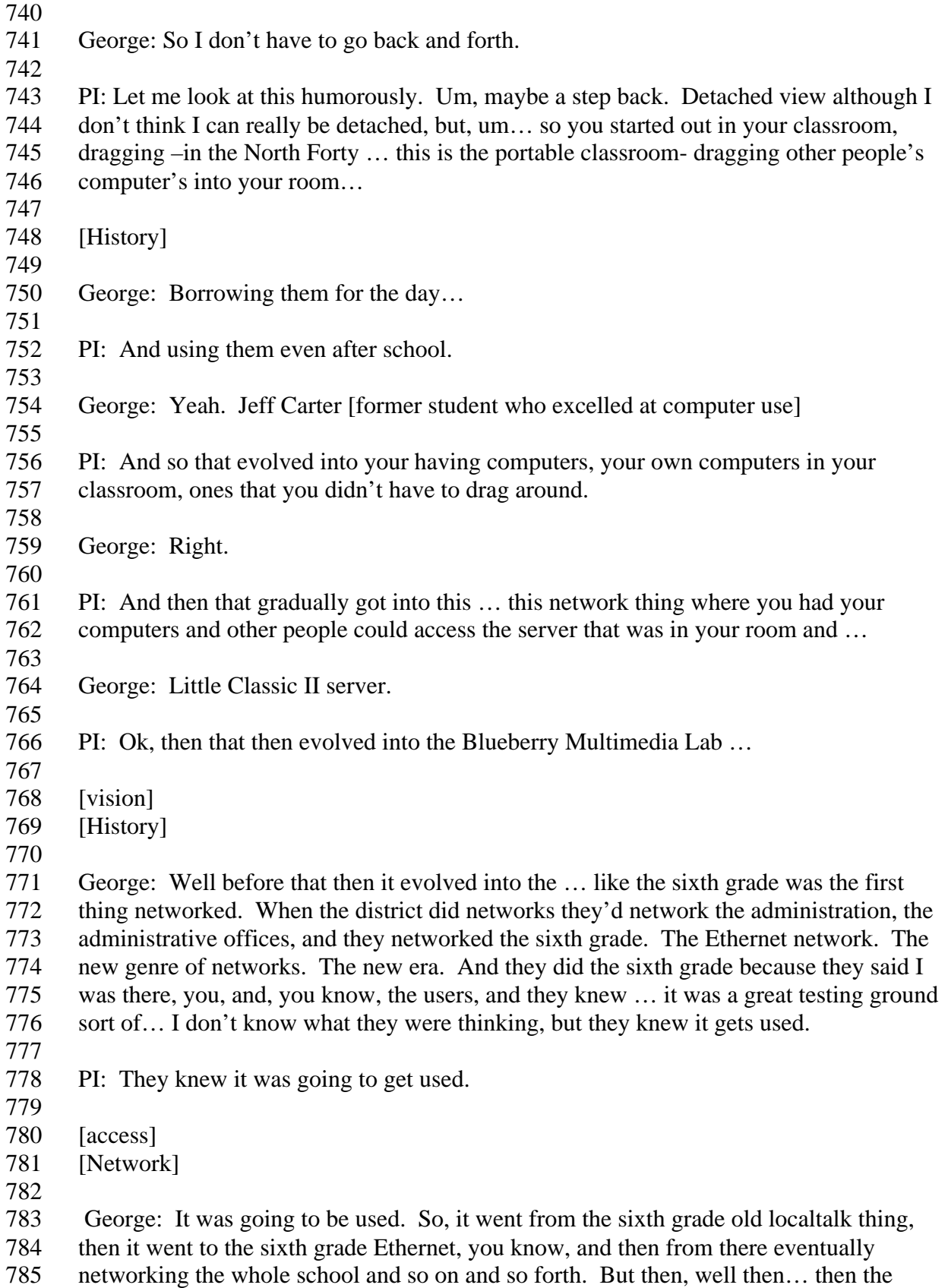

 Bondi lab was, you know, that was that one year. There was no Blueberry. The Bondi Lab was … that was the year I was half … I did the morning thing. The morning tech thing. So that was in … in. And I can't remember if we … I don't know what the plan was. I guess the plan at that time was that that's what I was going to do permanently. Although Linda and Bob [Assistant Superintendent and Superintendent] both knew I wanted to do this full time. [unclear portion of the tape]… leave or quit or something, I don't know. So they got that half [half-time tech position]. And that was the whole Julie Jenness [sixth-grade teacher] thing. That's right. Now that I think back, Julie showed up to take the music position place of Cherry Hayes. Um … and then she… it was in the interview that Bob said, "Oh, you're a sixth grade teacher." So then Bob said, "Aha, let's let her share with George. George goes in the morning to do technology." It was actually her hiring that allowed that to happen. PI: So you had planted the seed, inadvertently… George: Theoretically… PI: You were always pushing the idea of expanding technology. George: Right … right … right…. PI: Ok … George: So the Bondi Lab was a transitional thing. We had a lab that was running and 810 that was... Was that iMACs that year? 812 PI: No. Before Bondi, remember we installed those ... [History - Bondi Lab] George: Those 5260's were in there. We got iMAC's somewhere in there, because I think that … maybe not. Whatever, but… so that, you know, as far as I knew that could have been my permanent position, half sixth – half tech in the morning. And then I was supposed to, during that time, service the sixth grade. 821 PI: So you took over a space and ... in what is now the Bondi Lab, and then that evolved into taking over a whole classroom, almost an area … you know the library area for the technology center. Is that what you call it? George: Oh, yeah. The media … I don't know … the Blueberry Lab, I guess, media 826 centers. Well they liked it there by the library because it has that whole research ... PI: So now you're thinking of taking over a whole building … [laughter]. George: Well, half a building. You know. It's just, to me it's just the running back and forth. It's like, you know, it would be a good use of me. 'Cause not only, you know,

832 then I would be overseeing 75 computers at once instead of running back and forth. And I would kinda lose that library media thing … that would be too bad. You know, 'cause that's kinda cool to be right there in the library, although, you know some teachers go with some kids in the library, some are in the lab. But, I don't think that really that big an issue. I think it would be more valuable to have me within an arm's reach of 75 computers. You could accommodate 75 kids. We have a fast enough network to do that. 75 kids could be there. And you could teach a mini-lesson here, teach a mini-lesson there and four tech aides … they're runnin' back and forth. It's just efficient use. 841 [Evolution] PI: This gets into questions of where Mother Lode's going in the future. Um… so, back to the, you know, these teachers and scheduling themselves in, so some teachers will schedule themselves into the Bondi Lab. George: They pretty much do. They pretty much schedule themselves into the Blueberry Lab. They'll come in and write they're name in … in a chunk of time. [Problems] 851 [Teacher – user problems] 852 [Obstacles to use] [Facilitation] PI: But they know that you'll be there in the Blueberry Lab to give them help. So, what kinds of problems do these teachers face then they're … when things go wrong? Either when you're there in the Blueberry Lab or when they're alone in the Bondi Lab… George: Well, probably the biggest problem we run into … not the biggest … but one of the main ones is … it used to be … it's not so much anymore, was the Internet connectivity. 'Cause you'd schedule an Internet thing and you'd come in … this was in the beginning last year… and it'd be slow, something would happen. You know, and then that's when I started questioning the efficient use. This isn't a good use of class time. You'd be sitting around waiting. And that was when we switched to the Cisco switches last year. So that is less of a problem. Now you still will have standard Internet issues as far as sites down, not working, but pretty much … I mean, for example, this last week we did the eighth grade thing and those kids were in there everyday [snaps fingers] hammering that Internet. You know, six periods a day. PI: You have a fast network now? [Network] [Speed of Network] [Access to technology] 

George: Fast network. Fast as it could possibly be.

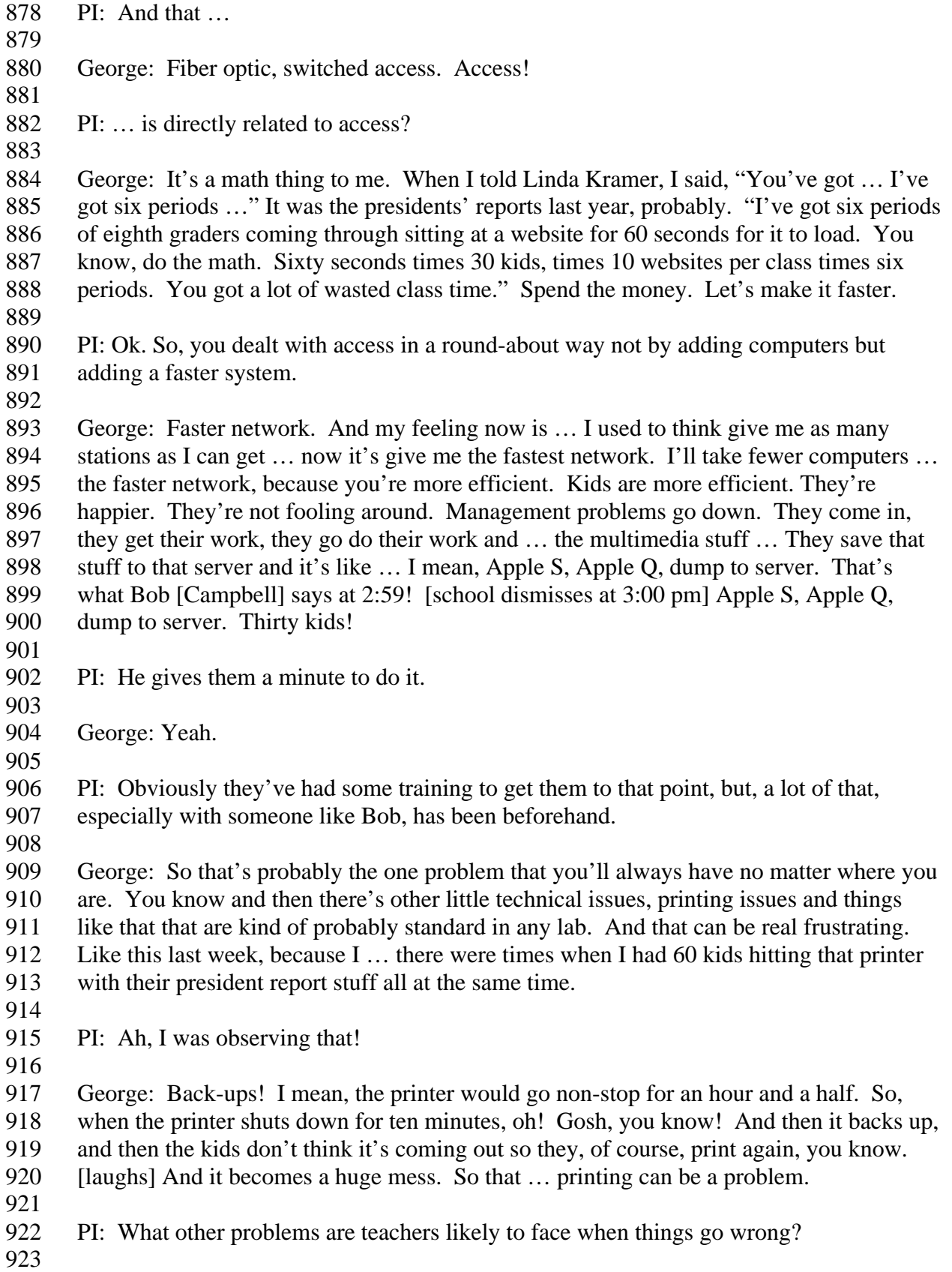

[Teacher – user problems]

- [Facilitation]
- 

 George: Probably, not being adept enough to put out all the fires and help as many kids as they can, you know, just kind of, they've got six things going and they do pretty well. I mean they do as best as can be. Um… other than that, I don't know. It just seems to be going all the time. You know there are always little problems. There are always little technical issues that … well, we've got the iMACs tuned up pretty well, I think.

 PI: So, a lot of the back-end work I saw you doing … well, when I observed last time, um … there were several moments when you would hover over the printer or Diane would jump in and get in there toward the end handing out papers so kids didn't leave their seats, for example. You obviously prepped them on that.

 George: Oh, absolutely! The worst thing for a printer is for a kid that doesn't know what he's doing to come over to a printer. The tech aides have been taught, more or less, what happens. 'Cause stuff comes out of that printer, and like, what the normal kid will do is to keep throwing it to the side until they get what they want. And then you have this pile of stuff, and you know. It's just a mess. 

- PI: And other kids will go over and try and look through that stuff…
- 

 George: Oh, yeah, and then they'll come and stand near the printer. It's a waste of class time. So, [you say] "Keep workin'. It'll come out." You know.

PI: You have a rule about that?

- 
- [Student user problems]
- [Rules]

[Facilitation]

 [Responding] 

 George: Yes. We tell them, "You keep working." But a lot of them are kinda anxious so they'll get up. And if they just printed and there wasn't a lot of activity, they might come up. But if it's going, [say] "Just go back. Sit down. Go back to work." They don't quite understand. They don't quite understand that … that it's going to print no matter what. It's going to print tomorrow… [laughs]. It's going to print. And I've actually thought about putting that tape down. That's why I put that big rolling cart in front of the printer. To keep the space, you know. [cart means] "Go away." And, you know. Sometimes I'll go leave and go fix something and I'll come back and there'll be six kids … Un… "You should go back. Go sit down. Go to work. Keep working.

PI: Yeah, so they're not managing their time when they're standing by the printer.

 George: Yeah. You don't need to stand by the printer. It'll come out. That joke was [unclear] … we were all standing real close… this was back in B-9 [George's old

 classroom]. Kids would go back there and stand. And then I'd get six kids up and we'd stand real close… It's going to print faster now. [much laughter]. "It's not going to print any faster if you're standing right there. Go sit down and go to work. It's going to print when it wants to print." You know, so. There's lots of rules like that. All sorts of things like that.

 PI: Yeah, we'll get to a lot of those as time passes. Uh, what kind of help do you need on a daily basis? I mean, I noticed a lot of people coming and going, some at first I couldn't recognize as being any different than a kid who just wanted to play a game, but you did something when you entered the room, uh, when … during that day I observed. And you shooed some kids out who looked like they were playing Caesar or something like that and then the tech aides, who were volunteers, stayed. So, on a daily basis, what's this help thing all about?

- 
- George: You mean what do I need help for?
- 

PI: I mean, these tech aides were helping you install something.

 George: Right. We've got some new software this year, and so, you don't want to bring… A real frustrating thing for the teachers … they come in and the software doesn't 990 work, or something, so you want to get that sort of stuff tuned up. I mean, some of 'em will roll with it, but you want to make sure it's fixed. You want efficient use of the lab. will roll with it, but you want to make sure it's fixed. You want efficient use of the lab. You want if operating and going, so … and you gotta kinda test that.

 PI: Maybe we answer that question another way, by more specifics. First of all, how do you select the tech aides?

- 
- George: I don't. I do. I do and I don't.
- 998<br>999 PI: They just come to you?
- 
- George: No…
- PI: Fall from the sky?
- 

 George: It's … it's a certain half think of it as a dumping ground. It's kids who fall through the cracks. Um, the whole aide concept came out that way. Teacher's aide. 'Cause they finished their electives, and "Where do we put them?" Teacher's aide. And so I said, "Well I'll take tech aides."

- 
- PI: Are they always eighth graders?
- 
- **[Tech aides]**
- 
- 

 George: No. Seventh or eighth. Usually they're eighth graders because by then they've finished all their electives and they're kinda like, drifting around. Um, and so most of the time I get … and sometimes I get kinda marginal kids that are … and it can be very good for them, you know, Johnny Blanding's a great example. He's definitely walking the line, but, boy, he is … I'm keeping him all year. I mean, you know, he's a great kid. He's … you know, this is going to be his highlight of middle school. Just being a tech aide. He loves it, he's good, and he understands it and he feels important. So, there's some of that going on. Some of 'em are a little frustrating because I don't have time to babysit 'em. 'Cause I've got usually 30 or 40 kids in there. Uh, but back to choosing them… There are some that I do choose. There are some that … I'll squeeze Art [Vice Principal] and I'll say, "Look, you know, Lucy Harley … She's too good. I have to have her again. If she's going to go and be a teacher's aide or go do … she doesn't need to. You know. And Janus, last year it was Tom Janus was all year. Two years. He was a tech aide for two years. Six trimesters. He got out of everything. That convinced him. He was a 4.0 student. Great kid. I'll go to bat [request] for some of those. And I'll go to bat for ones that I know are going to be efficient. Ones that know how to build webpages. That kind of thing. And, then I'll find kids in here [visiting the lab] like Mercedes Boone this year. She was in Pat Jones's class. And I saw her as kinda focused. She was kinda working through it. She had a good sense, so I said, "Mercedes, you want to be a tech aide?" So, next trimester, she's a tech aide. And some of 'em do it for a trimester and get burned out and that's fine. So some of 'em I pick, and some I don't. As a general rule, I don't. I usually pick three or four out of it … what is it? Six times four … twenty four. You know.

PI: Does word get around amongst the tech aides?

 George: Lot of kids want to do it. [Laughs] A lot of kids want to do it because, um, 'cause they know it's kinda cool. You hang… there's no homework. Nothing like that. You get an A if you just help.

 PI: They get pretzels [Pretzels are kept in one of George's desk drawers, and tech aides are allowed to munch on them whenever they want.]

 George: Yeah, they get to eat pretzels. [Laughs] But, you know, they hang out, and they get to go and deliver things a lot, and they kinda like that. And some of 'em really like working with computers although, I don't look for the good computer students because a lot of them have difficulty with communication skills. I need kids that can communicate. I need communication skills more then I need technical skills. 'Cause I can show the tech aide what we're doing. But, they need to know how to go talk to somebody. Like, Arthur Raburn was a case where … I don't know how confidential this is … but, Arthur was very, very technically literate, but he didn't know how to talk to people. So, he wasn't very successful because he … there was no communication. Haley Milburn, Alix Branson … they're great tech aides. They're not technically focused, but, you know, they can be with people, and talk to them. Someone like Mercedes Boone is great because she's the I- can-show-her-once type. Nellie Raster … I- can-show-her-once type. Show her once. Sit down. You got two minutes. OK, this is what you're going to do.

 When kids are walking in I want you to build this thing for this teacher. Got it … got it … got it… you know?

- 
- [selecting tech aides]
- [qualifications]
- [communication]
- 

 PI: You covered a lot of ground on that. In a way, you would kind of assume that these people help you do you job … make your job more satisfactory.

 George: Here's a downfall to tech aides that I don't understand. I don't get a new semester and get my new class and start teaching them. I don't have semesters. Projects happen. Projects are going. Teachers signed up. I don't have a day that I can sit down 1074 with my tech aides. The first day of the trimester that lab isn't empty. You know, "OK, 1075 I'm going to show you some things this period." The first day of the trimester the next I'm going to show you some things this period." The first day of the trimester the next [unclear – probably means class] is coming through doing something. So, I just got new kids. You know, and it's like… So the way I explained it to them I said, "You get the two minute lesson." So I'll show them one thing … two things we're going to do with this class. We're inserting graphics. We're adding a button in HyperStudio or something. I'll show them this. And say, "That's all you need know how to do to get 1081 through this period today. And they pick up a lot. And the whole thing has … has um…<br>1082 ballooned and expanded because kids are doing … in April's health classes … they're all ballooned and expanded because kids are doing ... in April's health classes ... they're all starting to do all this stuff. So now, they're coming in and … things we used to teach last year we don't because they know it.

 PI: So, yeah, I can get a pretty good picture of what the tech aides do, how you teach them, how your lab runs. You know and that sort of thing, but what about the REAL tech aide, Diane Taylor?

 George: [Laughs] OK, well you know Dianes's history. She was yours and my aide for … since [unclear utterance] so she learned a lot of technology there and … I forget exactly what they did last year. They gave her a few hours here and there. They gave her another hour and a half … whatever … and finally this year they made her full time. I think she's 40 hours. Of that 40 hours, they did it by taking some administrative tech funds or something … I don't know… 'cause technically, she's supposed to help Gene Triplett with E-grades. The whole MacSchool. E-grades … all that. She doesn't do that much of it. But technically that's what she's supposed to be learning. And she has learned quite a bit. But not as much as what they originally planned. But that's OK, because she's there. She's a district aide. Her office is with mine, so, you know, she's at Mother Lode a lot. But, like, when she left today, she's going tomorrow over to Placer Range, or whatever it was, Alta Sierra or somewhere.

PI: Placer Range [I had heard her say that as she said good bye for the day.]

1105 [Technology support staff]

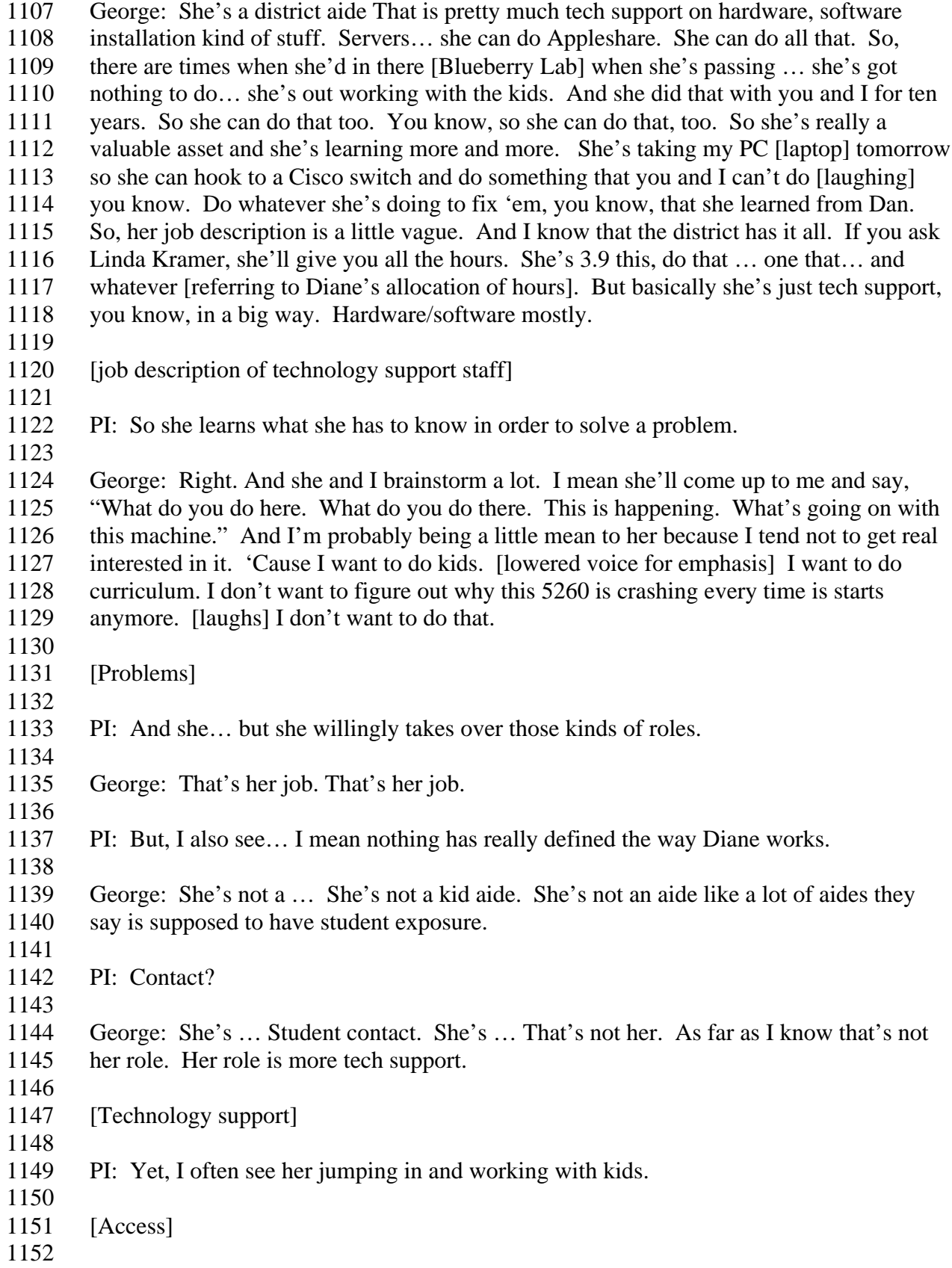

- George: Absolutely. 'Cause she's done it for years. And she will. You know, if
- nothing's going on and … and sometimes I lean on her. If I have to go somewhere, be somewhere then she'll … she'll just run the show.
- 
- PI: Actually, that's a good… That reminds me of something. When you do leave. When you present in Michigan or Texas or where ever you're going to be, what happens?
- 

 George: Next week. [George presents nationwide for the Bureau of Education Reform – BER] They'll get a sub. They get a sub, and some people stay away. And Bob and Greg love it because they come a lot. [laugh] I kinda of go to him and I say, "Look, Bob, I'm going to be gone in two weeks, why don't you just come in." It just makes it easier for everybody because he's there. And, he drives the FNAT [Foolproof Network Administrator Toolkit] and you know, locks 'em out, and, I mean, he could do my job, basically. He's got that kind of skill. But when I'm gone, yeah, people get frustrated and it sort of shuts down a little bit and …

- 
- PI: But Diane's … Diane's here…
- 

 George: Diane's here and I just try to get her … if she's got to do a lot of things away, I try to have her do that before I go so that she can kind of hang tight. And I get the same sub for four days like Gail Wagner, and she, you know, she's done it twice now, so she's getting pretty good. 'Cause I know way in advance when I'm going to be gone. So…

 PI: Good. Um … so, I've got a question here that may actually seem like I've asked it before. The question is: How do you know what teachers need? But, I'd like to ask it more in terms of how you know what to buy for them. How'd you know about this Quarter Mile [a piece of math software that I observed George and his tech aides installing on a previous visit].

 George: Well, here's what teachers need. When the lab just started out, I kinda just… it just stated rolling. And people just came to me. And obviously the people that came to me got the service. I didn't have plans. I didn't have it organized. Like, you know, I better talk to them, I better talk to them, I better talk to them. I would individually talk to people and say I need to see you there more. But basically the people who wanted the service, they got it. 'Cause they were aggressive and they came to me. So the way it ended up happening … and it's all by teaching style… like the math programs here, you're aware, are very structured and there are packets and this happens on Friday and 1190 this happens on Monday. So I had a hard time getting them in. Science, some of the... like the Guitano side of the science is very structured … Guitano and Cookson. They're very structured. So they … to go to the lab and do something was like, you know, "I haven't done that. That's not in my …"

- 
- [Motivation of teachers]
- [Recruiting teachers]
- 
- PI: Why would I do that?

 George: Yeah. Whereas Spencer, or Toni Esler … some of the new people… you know, they're … "Bring it on! " You know, "Let's go." So, who do I go… you know, I mean, I try to be fair. I didn't see enough … I didn't see enough English teachers. They're a little bit frustrating because of this keyboarding skill. And they're very stressed over testing. So, to type an essay that takes three days in the lab … it's like, you know, "I can't do that." So, we increased pressure on sixth grade to get better at keyboarding.

[New teacher motivation]

PI: So you'd go out and find a piece of software that would make that happen?

 George: Right. So, I kinda knew… I just knew from what we were doing who was being serviced and who wasn't. Social studies and science. Social studies in sixth grade were big. Lots of social studies teachers. A lot of sixth grade. Which is good 'cause the sixth grade kids get trained and it makes it better for everybody else. Uh… But, you know… And some science. But not enough math. And not enough English. And, uh … so, I kind of saw that and when we made [allocated] some money for software you know I went right to math software. That was basically why. I was trying to get Tom Jacobs coming in Friday. Let him [his students] do the Quarter Mile if I can get it working. [software application – drill]

PI: Oh, we saw it years ago…

 George: Yeah. It's kind of a drill and kill thing. But, you know, I found it at the CUE. 1224 And… um… so it's drill thing. It's drill and practice. And for those guys that may be what they want. They just … "Look." I said, "Tom, just take a Friday every month. You know, bring your kids in, let 'em get a little change of pace. Sixth graders will love it, 'cause it's you know… we've got nine sixth grades and that kind of thing. So…

 PI: Tom teaches sixth grade? 

 George: No, but, I mean, the sixth grade will love the math, the drill and kill stuff. Because you do a lot of drill in math, so why not take it to lab and just have a different … look. I've been looking into science software. And I do have some other math software, too, that we're still waiting to come in … graphing things and stuff like that. Looking into science software, I'm trying to find… I just don't want to buy glorified multimedia encyclopedias which I was packaging up when you came it. Or maybe it was with Bob, but I was sending it back because it's … we don't need that. I either want science kids to do multimedia stuff where they create, or be immersed in the kind science where … it's like the old MECC [Minnesota Educational Computing Consortium] stuff. If I give it this much water and this much sun, then the plant would grow. You know, it's a problem … cause and effect. Something that does something that teaches something. Not just pictures and things. So, we're still working on that kind of thing. Now, I'll always go to … as far as software … I, you know, give me Netscape, give me AppleWorks, give me HyperStudio. Let's go. You know. That's where my real

- background and love is. So if Guitano comes to me, I say, "Come on. Let's do some multi … " Maybe even some web now. I'm trying to expand into that now. You know, let's build a webpage. Let's have 'em do some multimedia stuff. Let's create. Now 1248 there's nothing wrong with all that other simulation software stuff, but... PI: Your focus has been on the student … George: Student … creative. You need to do some science. Let's put it together and have them create some … something … project. I don't know. PI: And I know you've said it before, but if I ask you, "What does that give the student?" What would you say? George: Control. [pause] Control. It's huge. Jacob … Jacob Bitzer said it years ago. "The thing I like about HyperStudio is that I'm in control." So, it gives them a lot of control. This presidents thing… they had control. They were sitting there telling the computer what to do. And doing this thing. It was a big control thing. Students as authors is a huge control thing to them. They feel like they're in control of their education. [Multimedia] [Applications] [power] [Motivation] PI: OK. George: Control is big! PI: And just … just one last thing on … sort of a … it's more of a mundane thing. You can probably answer it fairly quickly. So, you do all this research because you know you've got to find some software or an application that's useful. What do you do to get it from the catalog to your lab? George: I haven't done very good at it. [Acquisition of software] [Applications] PI: What do you mean? George: Well, I just, I… I need to spend more time at it. I just don't have time to pursue. Because I think that there's some really good stuff out there. It's a matter of finding it. If I locate something, I usually call, and they send. Most of them send you a demo. Clearview sent me a whole stack of their stuff, and it was all this glorified multimedia
- encyclopedias. So, I had to send it back. That kind of thing. Um…

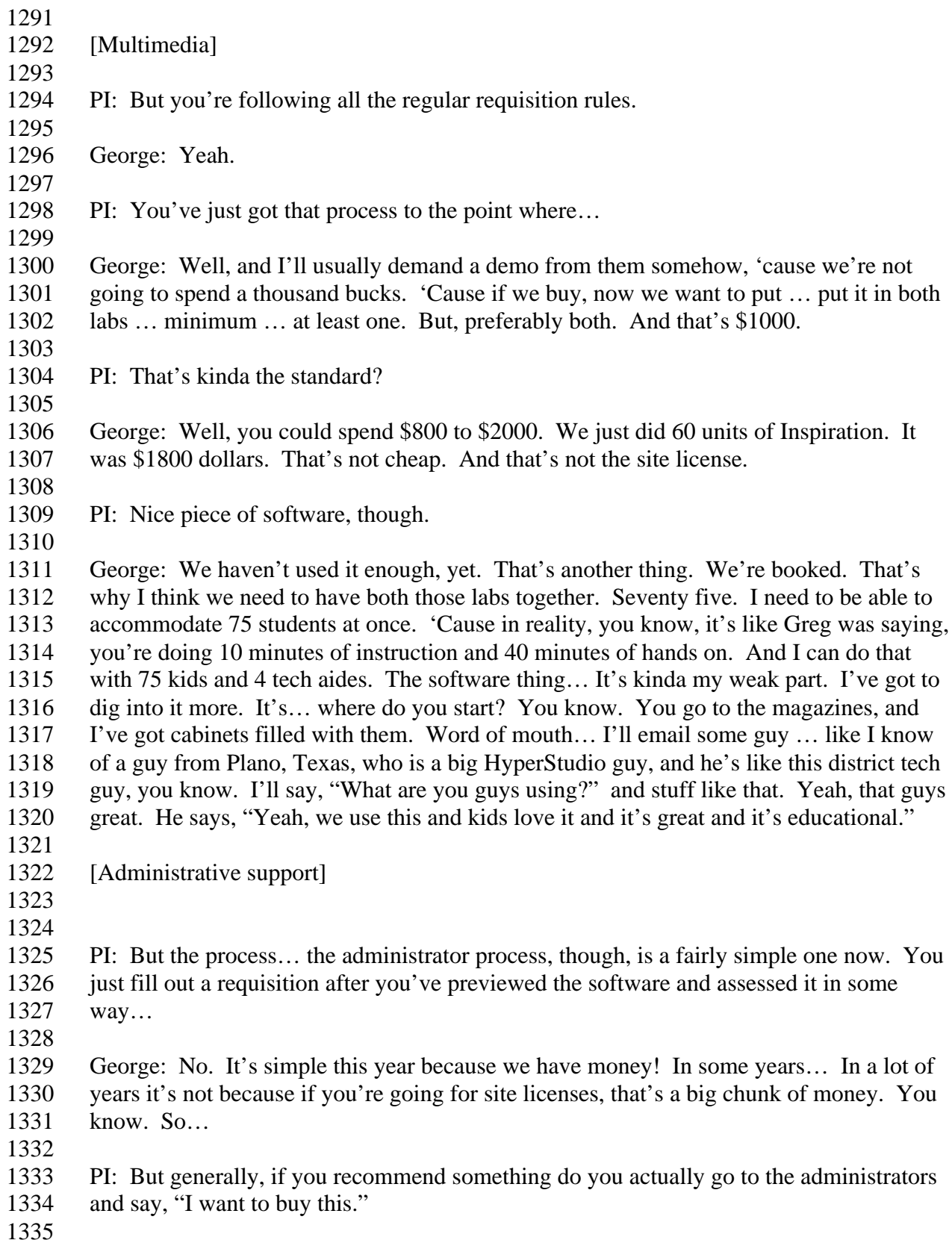

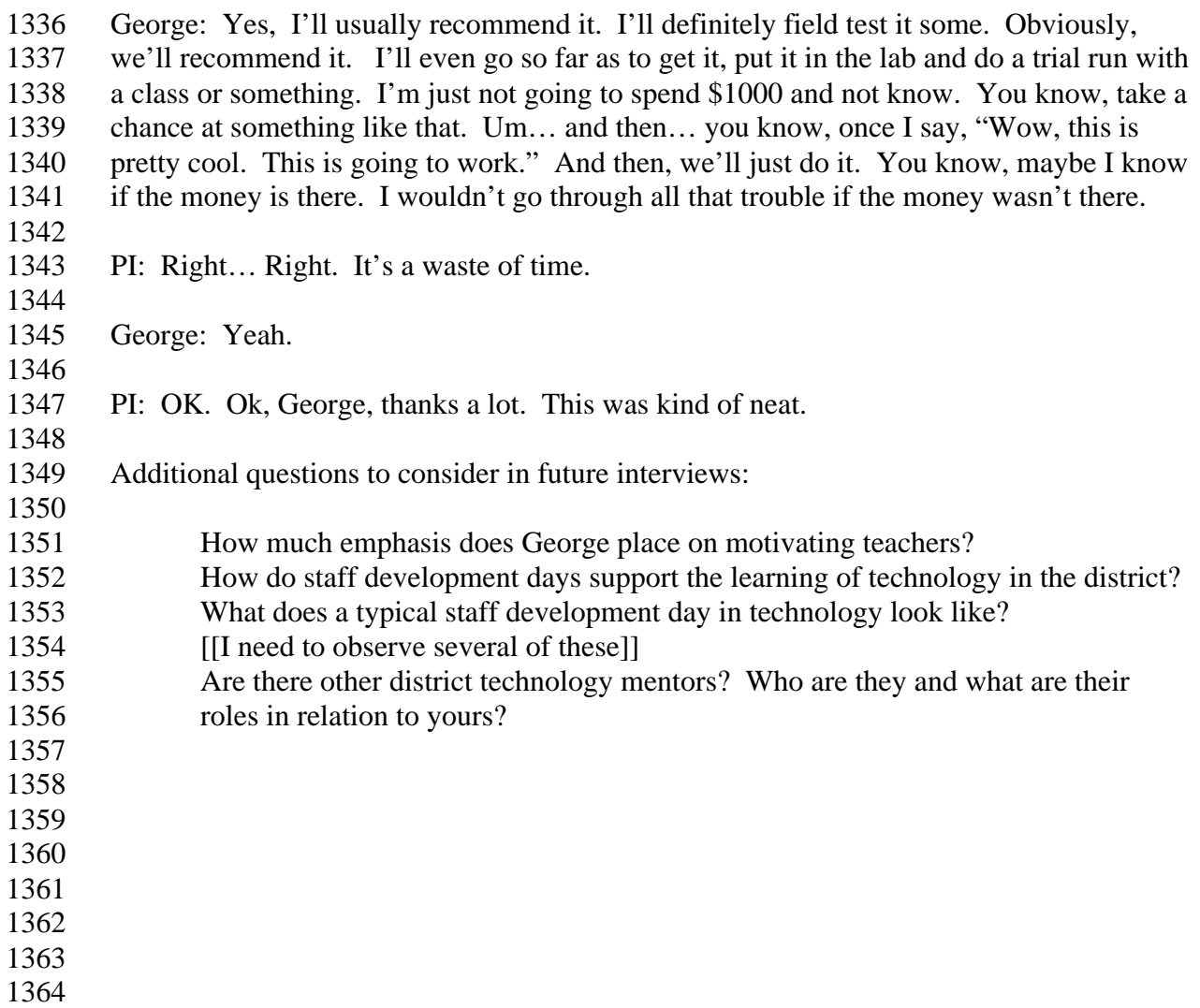